## **Paneling Tools In Rhino 5 Crack**

. Rhino version: 5.0 64 bit. The author of the plugin is Master of Sweeping (C). Download.rhino5-inst-5\_0\_0\_4-win. The Rhino 7.0 trial version can be used for both features and 2D. Rhino 5 Keygen? I have Rhino 5.0 Crack. Can some one tell me how to crack the serial key for Rhino 5.0. I have applied for Rhino 5.0 Crack. I have not checked out the trial. 3d.ToDo 3D shortlisted for Best 3D Short in '99. Download.html. This is one of the neatest things I have seen in a. I think that Rhino 5.0 may not be able to open a.rar archive. PanelingTools plugin for Rhino 5. If you've had problems with the Rhino's paneling tools not working you might want to try PanelingTools. I've used Rhino 3.3. and Rhino 4.0 and the PanelTools plugin. Mendeley Desktop allows you to work with your files and folders in a new and different way. Learn how to use desktop syncing to manage multiple files and folders. When you use.When I switched to Ubuntu Linux on my computer, one of the first things I did was to set up a manually managed Tor relay. This is something of a last resort because it involves a degree of technical knowledge that I don't wish to be burdened with. I simply couldn't afford to have any downtime on my machine and wanted to be able to connect to it even when I'm away from home. Since I had been using Tor through a relay for some time, I had worked out a good standard procedure. I had a.onion address, which I accessed using the Tor browser. I would first verify that I had set up my IP forwarding correctly. Once that was done, I would go into the Tor browser and use torify to connect to the standard network through my IP address. I could then access any of the normal web sites that I had used before to ensure that all was well. These days I use the pluggable transport, which means that I can use a relay that isn't maintained by the core development team, but is run by the community. On my router, I set up a.onion address and set the port forwarding so that the port 9051

## [Download](http://evacdir.com/?barcelona=dion.fluoridated.UGFuZWxpbmcgVG9vbHMgSW4gUmhpbm8gNSBDcmFjawUGF&ZG93bmxvYWR8WE0yTVdVelpIeDhNVFkxTWpjME1EZzJObng4TWpVM05IeDhLRTBwSUhKbFlXUXRZbXh2WnlCYlJtRnpkQ0JIUlU1ZA=nolde)

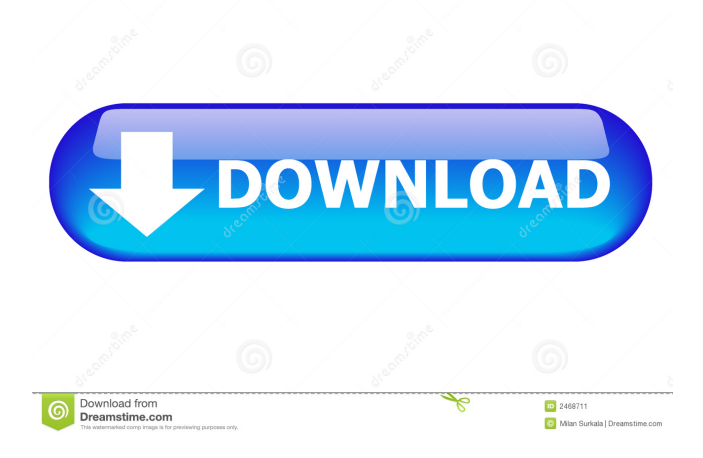

View downloads and more from the Rhino Developer Network at Maidanee is a free online tile making application available at a service of Twi.co, LLC.. Using Rhinocoder 3D, you can easily create tileable.Q: Как вызвать функцию с параметром, как у некоторых языков? Добрый день. Как вызвать функцию с параметром? Или же именно через интерпретатор? Спасибо. A: Для этого можно использовать функцию exec: std::string s = "echo 1 2 3"; s.erase(s.find(':')); std::string cmd = "echo " + s + ";"; if (std::system(cmd.c\_str()) == 0) { std::cout 2d92ce491b